### PLAN OPERATIVO ANUAL – GESTION 2007

# ASIGNATURA: COMPUTACIÓN

# DOCENTES PRIMARIA:

MELISSA CALIZAYA PATRICIA GONZALES

## DOCENTES SECUNDARIA:

DAVID ESCALANTE EDUARDO MARTINEZ

UNIDAD EDUCATIVA: "GASTON GUILLAUX" Mañana y Tarde "SIMÓN BOLÍVAR" Noche

# GRADOS : **1ro y 2do**

# NIVEL : **Primer Ciclo**

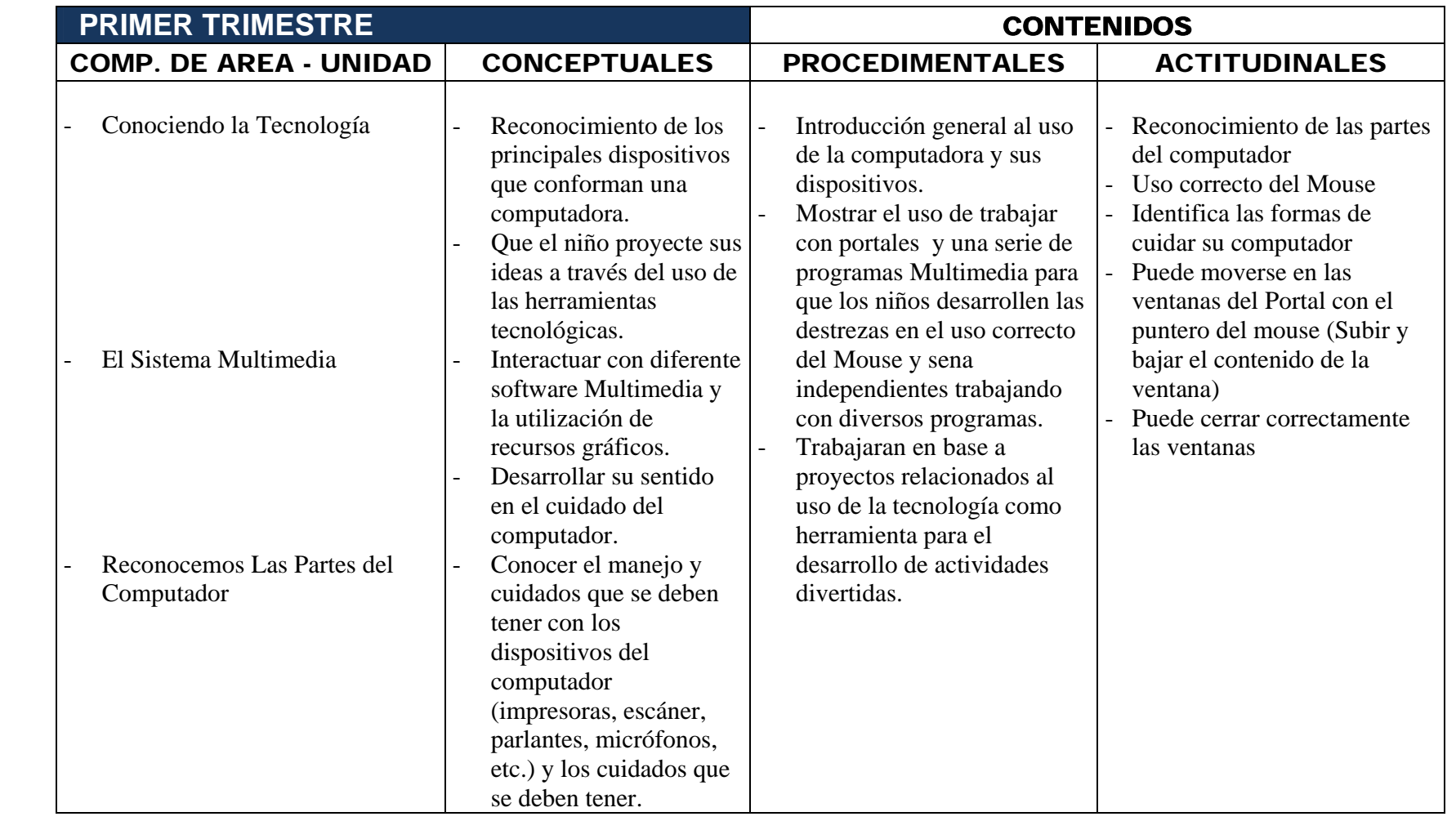

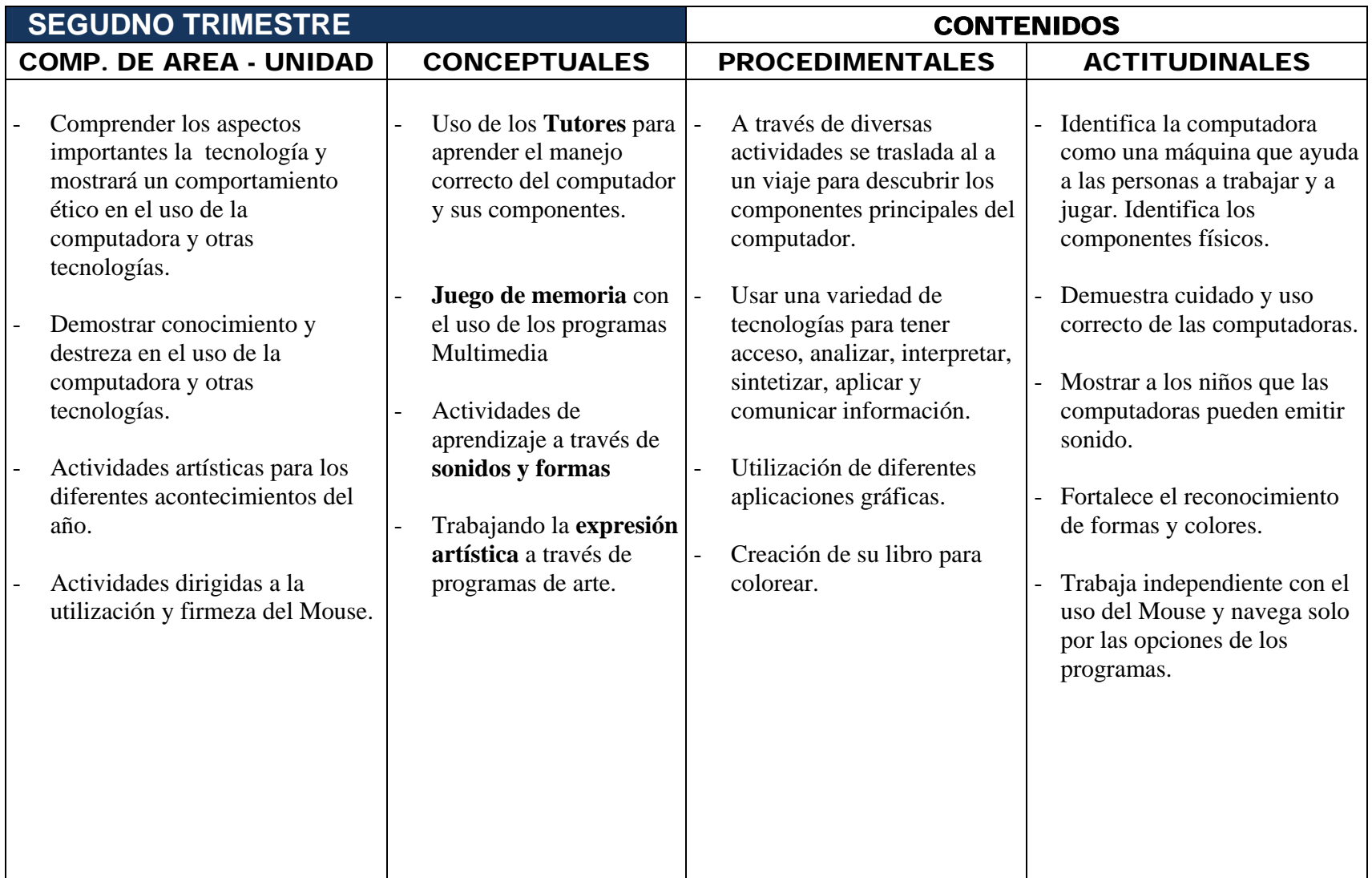

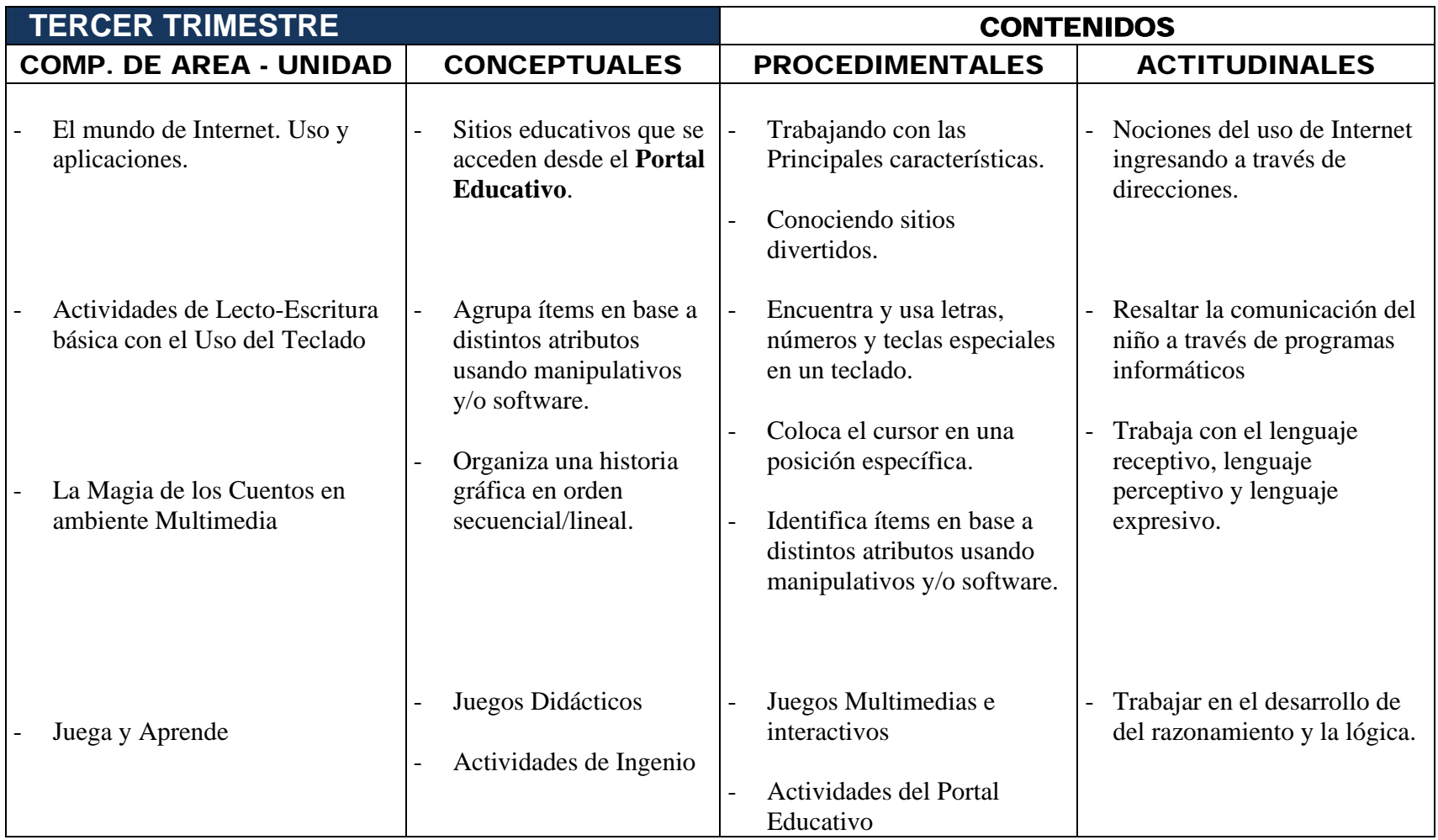

# NIVEL : **Segundo Ciclo**

GRADOS : **3ro, 4to y 5to** 

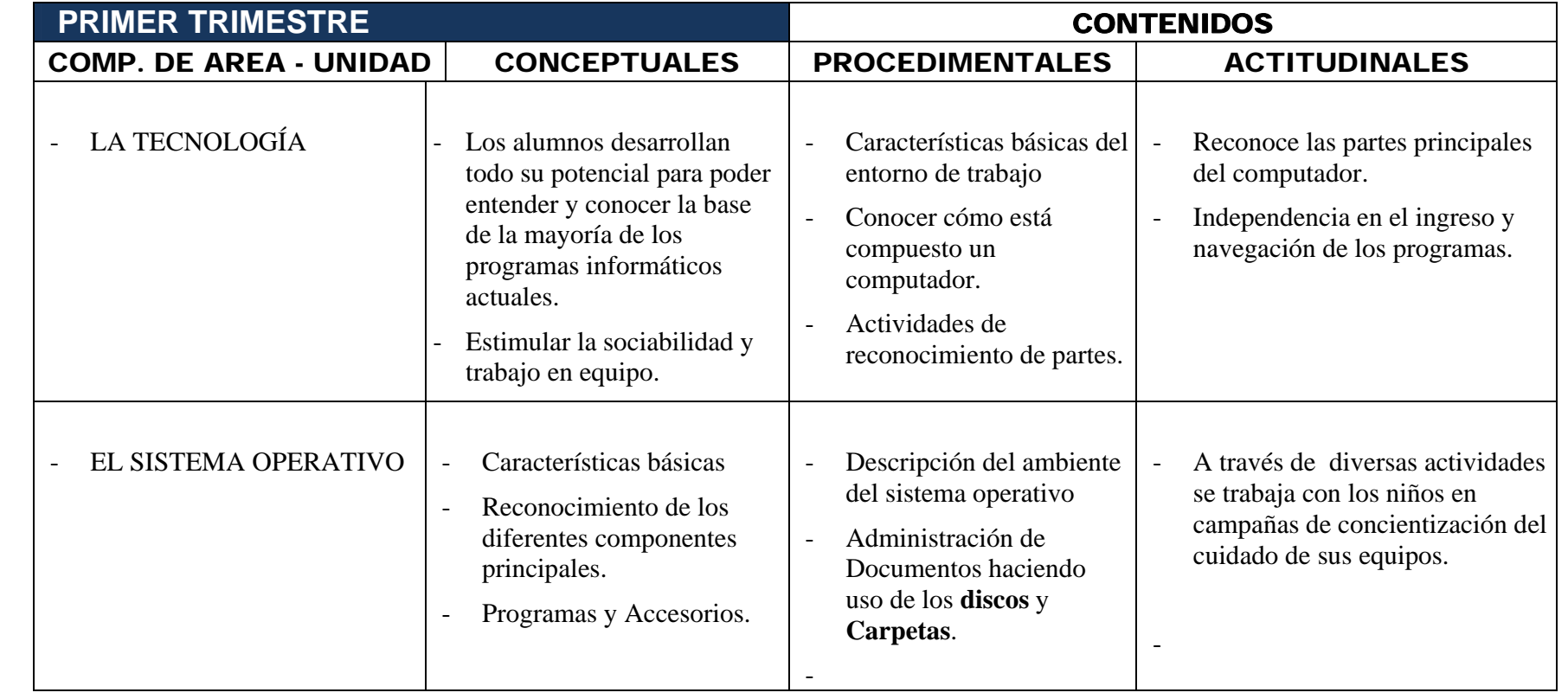

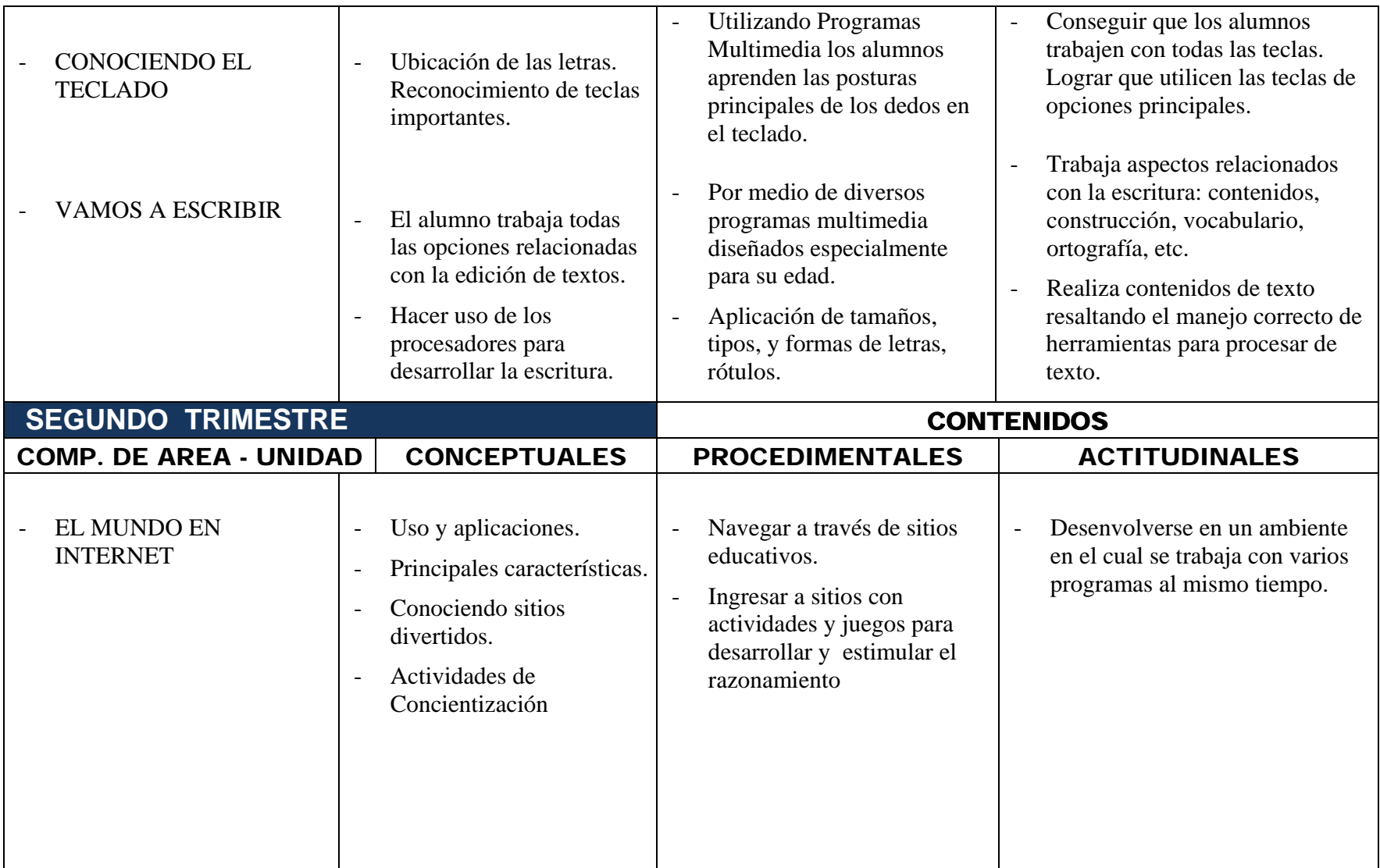

![](_page_6_Picture_186.jpeg)

![](_page_7_Picture_165.jpeg)

# NIVEL : **Tercer Ciclo**

GRADOS : **6to, 7mo y 8vo** 

![](_page_8_Picture_210.jpeg)

![](_page_9_Picture_191.jpeg)

![](_page_10_Picture_144.jpeg)

# GRADOS : **Secundaria**

![](_page_11_Picture_176.jpeg)

NIVEL : **Cuarto Ciclo** 

![](_page_12_Picture_146.jpeg)

![](_page_13_Picture_160.jpeg)